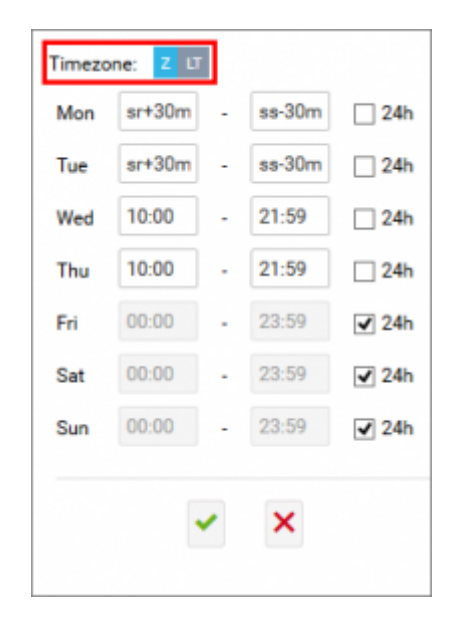

When editing **Control Tower Hours** field you can choose the timezone for opening hours between Local Time (LT) and UTC (Z). The zone highlighted blue is the zone that applies to Opening Hours.

This **does not** mean that Leon will recalculate times in this section of Airport Directory.

**Airport opening times will be checked when adding a flight based on the information in this section.**

**When the flight is scheduled to take off or land outside permitted hours the following message will display:** Departure (Destination) airport is closed at the time of departure (arrival)

From: <https://wiki.leonsoftware.com/> - **Leonsoftware Wiki**

Permanent link: **<https://wiki.leonsoftware.com/updates/airport-directory-we-have-added-timezone-option-in-control-tower-hours>**

Last update: **2016/08/30 13:06**

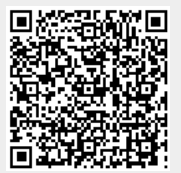